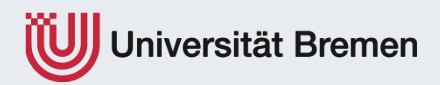

# **"Einführung in die Betriebswirtschaftslehre"**

## **4. Wie wächst und etabliert sich ein Unternehmen?**

Dr. Martin Holi Lehrstuhl für Mittelstand, Existenzgründung und Entrepreneurship LEMEY

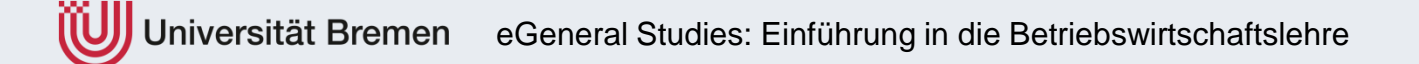

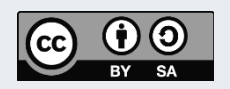

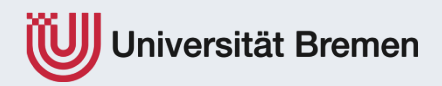

# **"Einführung in die Betriebswirtschaftslehre"**

## **4.2.2 Das Monitoring als Steuerungs- und Korrekturkraft . – Rechnungswesen II**

Dr. Martin Holi

Lehrstuhl für Mittelstand, Existenzgründung und Entrepreneurship

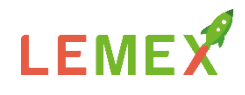

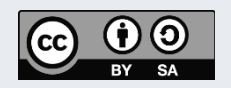

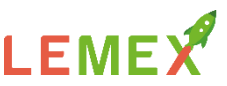

## **Rechnungswesen – Buchung auf (Unterkonten)**

#### **Inventur & Inventar**

#### **Buchführung**

#### **Jahresabschluss**

- Bilanz
- Gewinn- und Verlustrechnung
- Anhang

**3**

• (ergänzt ggf. um einen) Lagebericht.

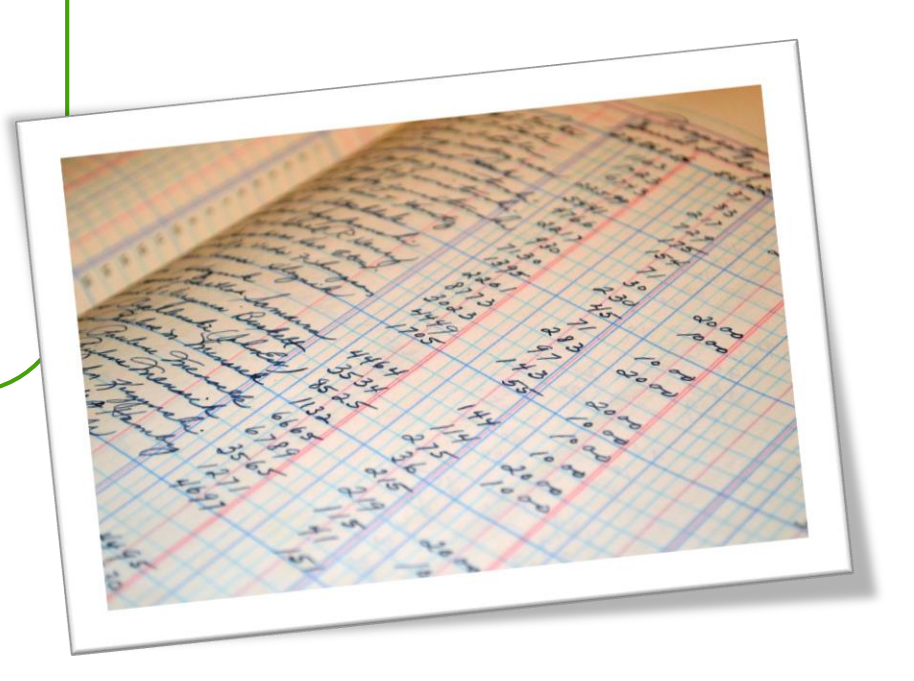

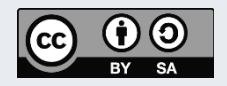

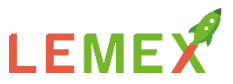

#### **Rechnungswesen – Inventur & Inventar**

§ 240 HGB: Jeder Kaufmann hat zu Beginn seines Handelsgewerbes seine Grundstücke, seine Forderungen und Schulden, den Betrag seines baren Geldes sowie seine sonstigen Vermögensgegenstände genau zu verzeichnen und dabei den Wert der einzelnen Vermögensgegenstände und Schulden anzugeben.

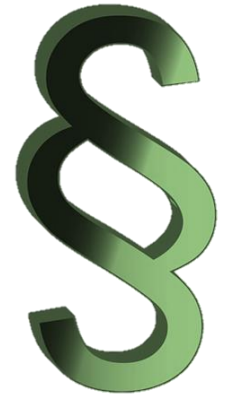

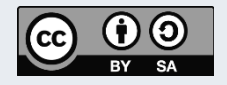

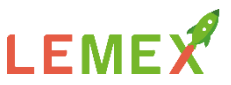

### **Rechnungswesen – Inventur & Inventar (1)**

#### Inventur =

- **Erfassung** aller vorhandenen Vermögenswerte und Schulden
- eines Unternehmens
- zu einem bestimmten Stichtag ermittelt
- schriftlich niedergelegt

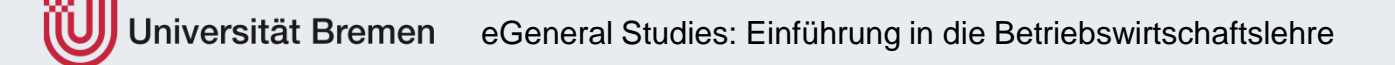

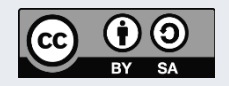

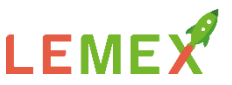

## **Rechnungswesen – Inventur & Inventar (1)**

- Ergebnis ist das
- **Inventar**

**6**

• Verzeichnis nach Art, Menge und Wert

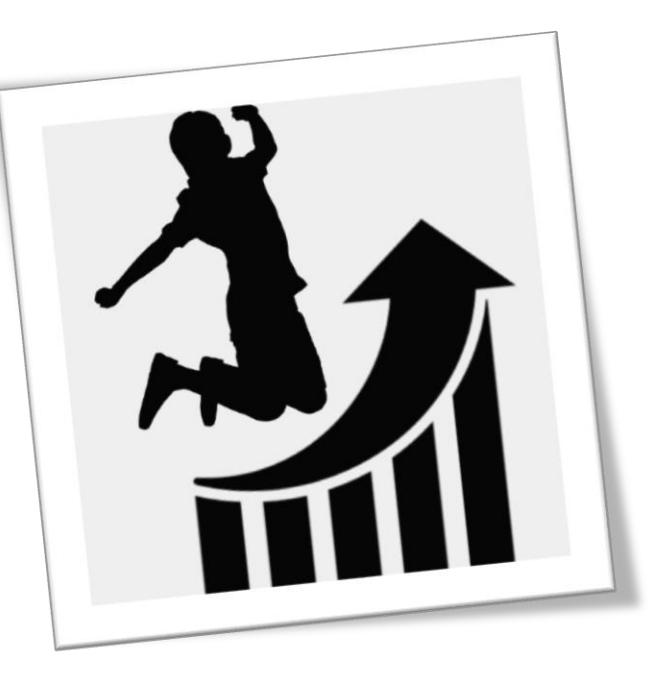

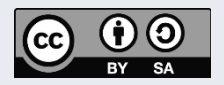

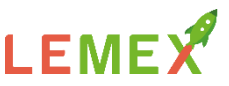

## **Rechnungswesen – Inventur & Inventar (2)**

- Vergabe von Inventarnummern
- Termine:
	- Gründung
	- Schluss eines jeden Geschäftsjahres
- Inventurdifferenzen sind erfolgswirksam
- verschiedene Methoden

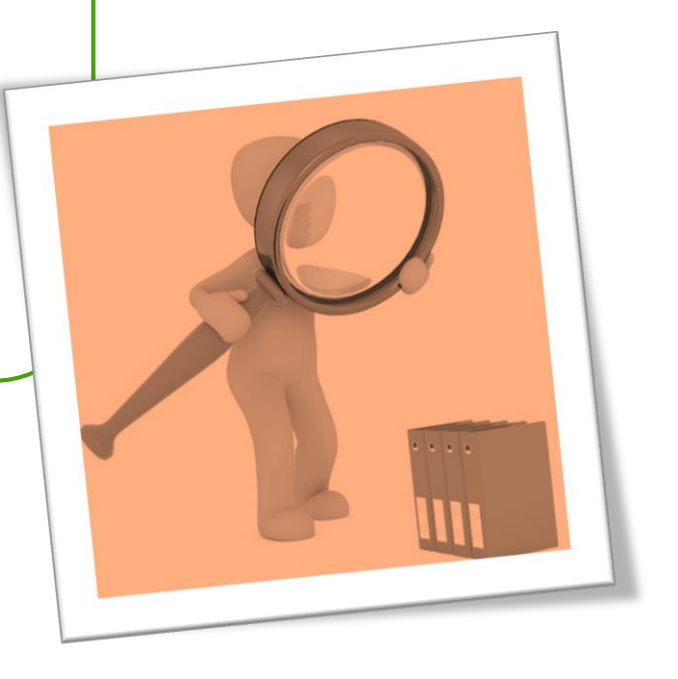

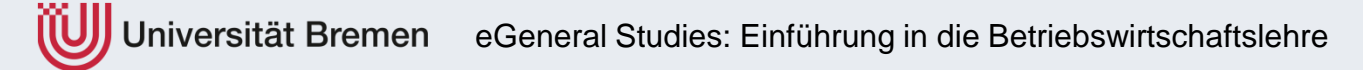

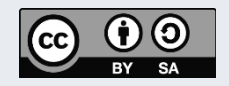

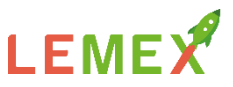

## **Rechnungswesen – Inventur & Inventar (2)**

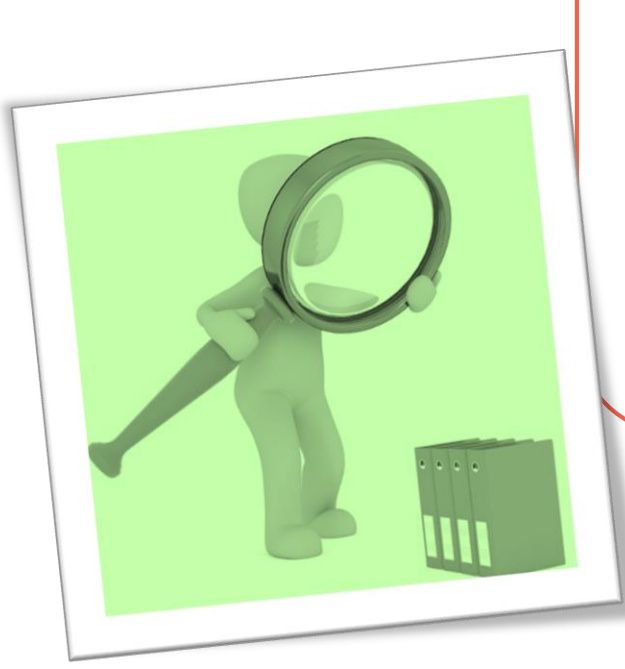

- **Stichtag**
- 31.12 eines Jahres
- Abweichung möglich
- Beispiel
	- **Werder**
	- Tochterunternehmen

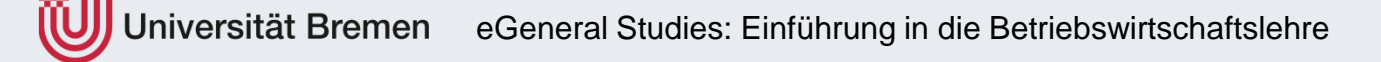

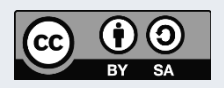

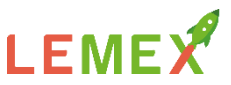

#### **Buchführung**

- Seit 1494 (Luca Pacioli)
- Kaufmännische Buchführung (Privatwirtschaft)  $\Leftrightarrow$  Kameralistik
- Doppik (jeder Geschäftsvorfall wir doppelt erfasst, Soll an Haben, Buchungssätze)

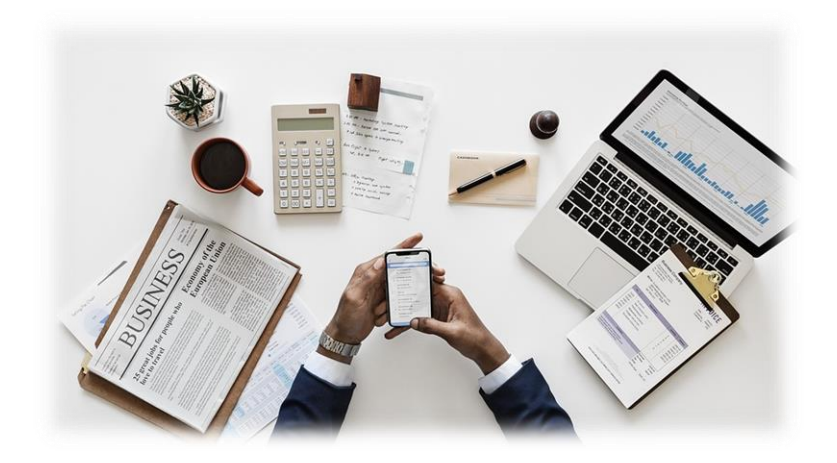

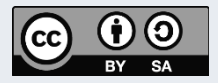

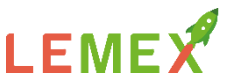

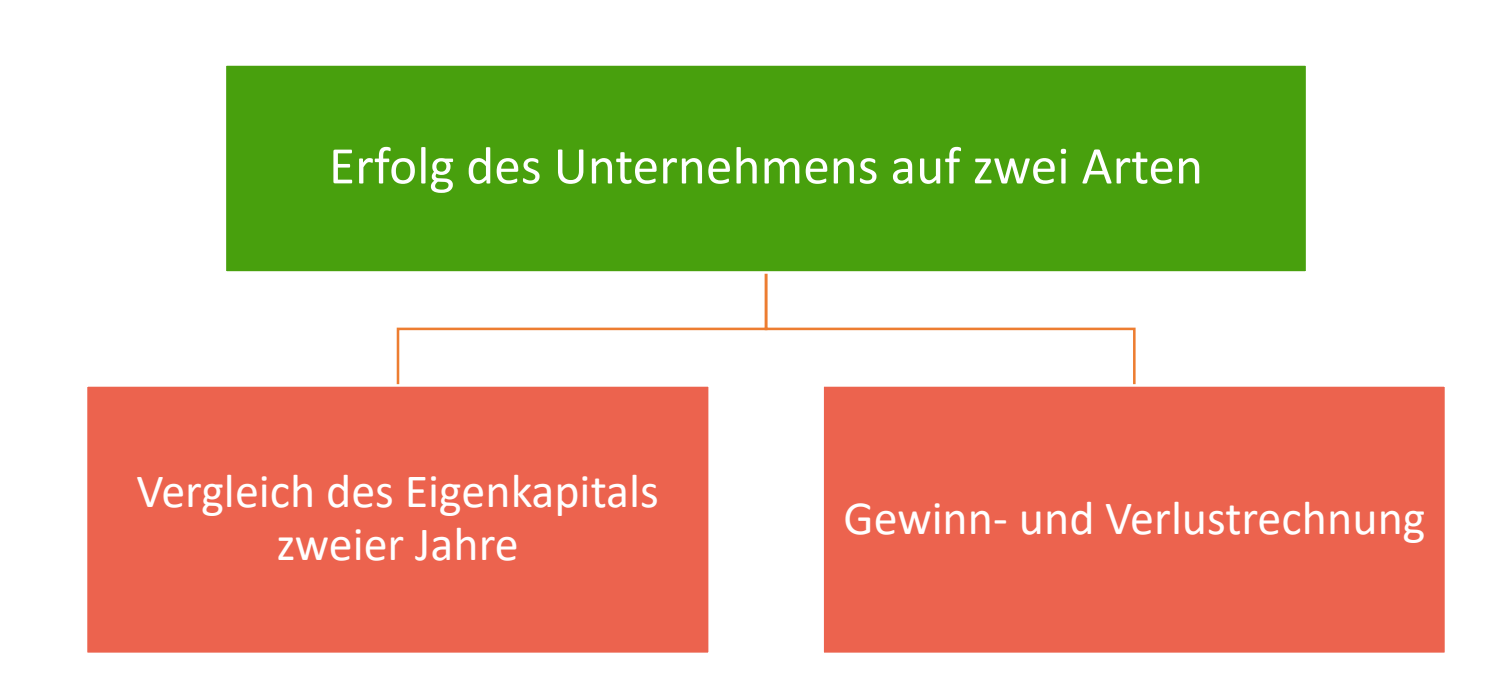

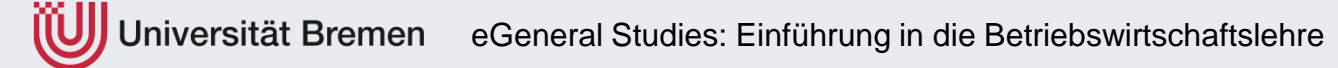

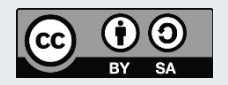

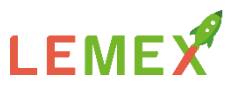

## **Rechnungswesen - Buchungssätze**

- legt die Konten im Soll und Haben fest
- schriftliche Dokumentation auf dem Beleg
- sogenannte Kontierung

**11**

- "Sollkonto" an "Habenkonto"
- Notation: "per X an X",, oder " $X / X''$

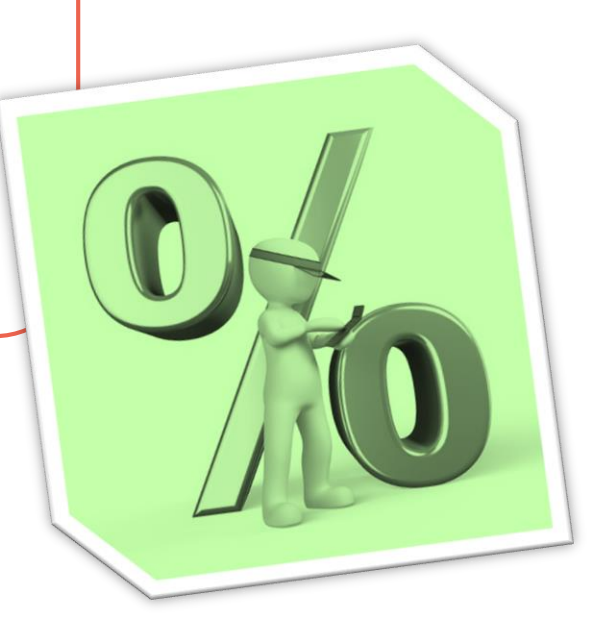

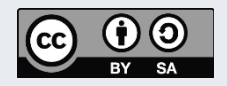

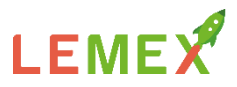

## **Rechnungswesen - Buchungssätze**

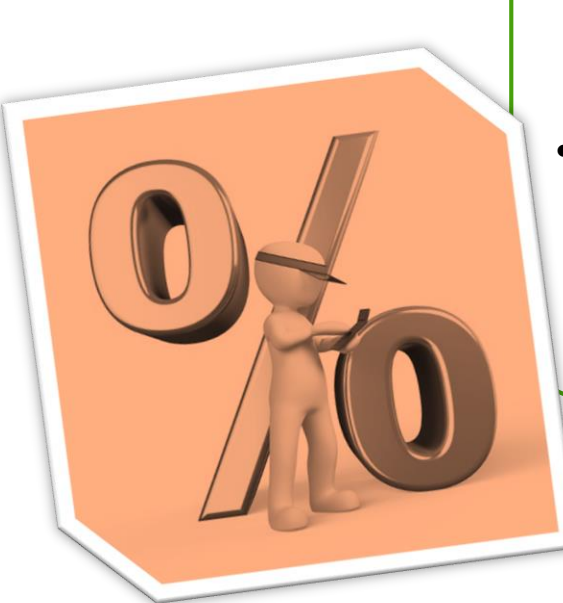

**12**

• Einfacher Buchungssatz

(nur zwei Konten werden angesprochen)

• Zusammengesetzter Buchungssatz (mehr als zwei Konten, aber immer

mindestens eines im Soll und eines im Haben)

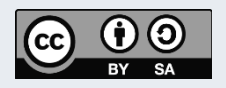

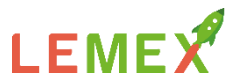

#### **§ 242 HGB:**

Der Kaufmann hat zu Beginn seines Handelsgewerbes und für den Schluss eines jeden Geschäftsjahres einen das Verhältnis seines Vermögens und seiner Schulden darstellenden Abschluss (Eröffnungsbilanz, Bilanz) aufzustellen. Auf die Eröffnungsbilanz sind die für den Jahresabschluss geltenden Vorschriften entsprechend anzuwenden, soweit sie sich auf die Bilanz beziehen.

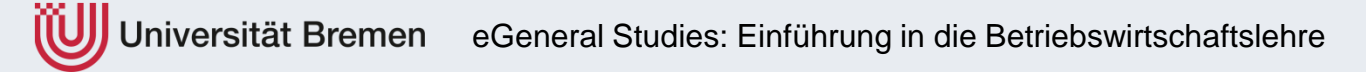

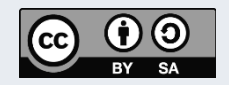

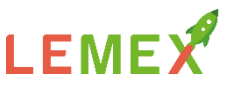

#### **§ 242 HGB:**

- (2) Er hat für den Schluss eines jeden Geschäftsjahres eine Gegenüberstellung der Aufwendungen und Erträge des Geschäftsjahres (Gewinn- und Verlustrechnung) aufzustellen.
- (3) Die Bilanz und die Gewinn- und Verlustrechnung bilden den Jahresabschluss.

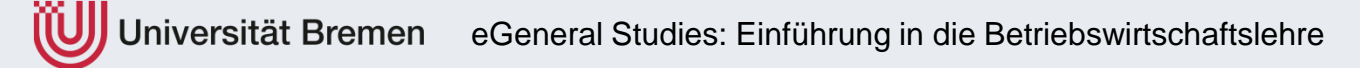

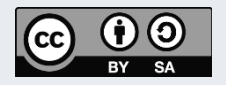

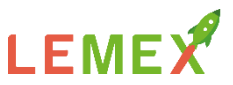

### **Rechnungswesen – Internes & Externes**

#### **Arten von Bilanzen:**

- Laufende Bilanzen
	- Eröffnungsbilanzen, Schlussbilanzen
	- Bilanzidentität zwischen zwei Bilanzen
- Einzelbilanz und Konzernbilanz
- Handelsbilanz und Steuerbilanz
- *Sonderbilanzen*

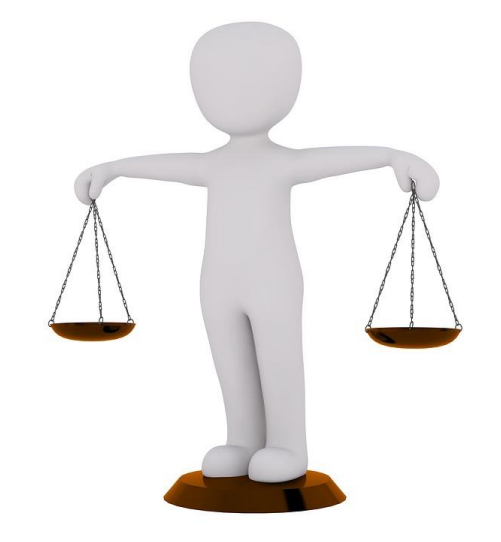

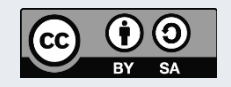